# **100%** Money Back **Guarantee**

Vendor: IBM

Exam Code: C2140-058

Exam Name: Rational Performance Tester V8

Version: Demo

#### **QUESTION NO: 1**

After a test run, the tester sums up all the individual requests response times but discovers that the total is not equal to the overall page response time. What are three causes of the difference? (Choose three.)

**A.** There is a defect in IBM Rational Performance Tester 8.2 that will be fixed in the next fix pack.

**B.** The page response time is more than the sum of the requests because it accounts for time taken to set up the connections.

**C.** The page response time is less than the sum of the requests because several requests could have been executed concurrently.

D. The page response time is more than the sum of the requests because custom code for response correlation in a page is executed serially and is added to the page response time.
E. The page response time is less than the sum of the requests because the response for the request is in the system cache.

Answer: B,C,D

# **QUESTION NO: 2**

What are four options in customizing the appearance of a report graph in the Graphic Configuration window? (Choose four.)

- A. graphic spans full width
- B. display run time
- C. draw thick lines
- D. use 3D bars
- E. font size
- F. type face

Answer: A,B,C,D

## **QUESTION NO: 3**

Which statement is true about a custom code segment?

- A. It can use any string highlighted in orange as an input variable.
- **B.** It can use one or more references that precede it as input variables.
- C. It can use one or more references that follow it as return values.
- **D.** It always returns null unless there has been a correlation error.

Answer: B

#### **QUESTION NO: 4**

What do good candidates for datapool substitution do?

- A. simulate unique user credentials and data entry choices by individual users
- B. simulate random timing and workflow variations by individual users
- C. improve application performance by requesting pages that are already cached
- D. make performance more predictable by using the same data values for every user

Answer: A

## **QUESTION NO: 5**

When you first run your test, the results are very spiky.

# Page Hit Rate

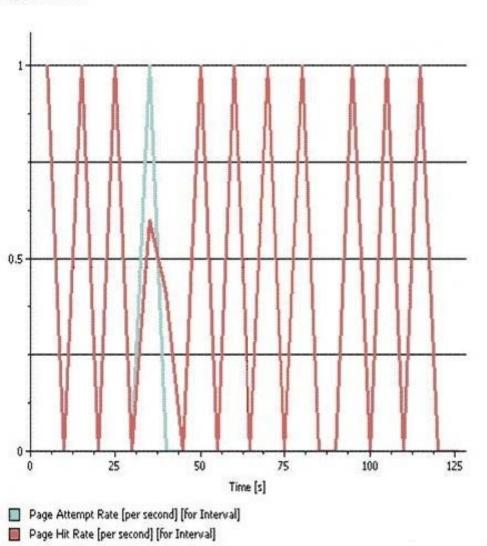

How should you smooth your data?

- A. paced loop
- B. random selector
- C. comment
- D. delay

#### Answer: A

#### **QUESTION NO: 6**

What are three key elements of a workload? (Choose three.)

- A. user attributes (types and characteristics)
- B. transaction mix and frequency
- C. test script creation
- D. data security
- E. test environment and configuration

Answer: A,B,E

# **QUESTION NO: 7**

Two workstations are installed with the full IBM Rational Performance Tester 8.2 product in addition to a server that is installed with the IBM Rational Agent Controller. Stress testing is conducted with all the machines. Response time breakdown data is collected. Later the tester discovers that the data was in fact not collected. What are four probable causes? (Choose four.)

- A. The server has not been instrumented.
- B. IBM Rational Performance Tester is running on the other workstation.
- C. The response time breakdown collection has not been enabled.
- D. The firewall between the server and the two servers has not been opened.
- E. IBM Rational Performance Tester 8.2 is not compatible with IBM Rational Agent Controller.
- F. IBM Rational Agent Controller is not running on the workstation.

# Answer: A,C,D,E

# **QUESTION NO: 8**

A company wants to see if their website can be operated under load for a longer duration of time. Which type of test is suitable for this requirement?

- A. stress test
- B. volume test
- C. contention test
- D. endurance test

Answer: D

## **QUESTION NO: 9**

What happens to all the page elements in a test?

- A. They are grouped by page unless the application under test uses AJAX.
- **B.** They are grouped by page as a visual aid to enhance readability.
- C. They are assigned dynamically to separate virtual testers at playback time.
- **D.** They use separate records from a single datapool.

Answer: B

# **QUESTION NO: 10**

What should you do first, before you record a performance test?

- A. reset the test environment (servers running, data refreshed)
- B. start IBM Rational Performance Tester
- C. push the red Record button
- D. open your browser

#### Answer: A

## **QUESTION NO: 11**

What is a key consideration for using a loop in a test?

- A. be sure to preserve the test flow and logic
- B. select statements to be enclosed in the loop
- C. set parameters for pacing the loop
- D. calculate the correct number of loop iterations for the expected duration of the test

## Answer: A

## **QUESTION NO: 12**

When should performance measurement of a test be recorded?

- **A.** when the system is reaching its steady state
- B. as soon as all virtual users hit the application

C. after all virtual users reach synchronization point

D. anytime after test execution

Answer: A

# **QUESTION NO: 13**

What are three typical goals of performance testing? (Choose three.)

- A. identification of system response times
- B. capacity planning
- C. monitoring the network traffic
- D. scalability testing
- E. Think time determination

# Answer: A,B,D

# **QUESTION NO: 14**

What does checking "Show References" in the Test Data view do?

- A. highlight the regular expression being used to capture each reference
- B. jump forward from a response to the correlated request that refers to it
- $\ensuremath{\textbf{C}}\xspace$  , jump back from the correlated request to the response that refers to it
- D. display automatically correlated data values in tabular form

Answer: D

# **QUESTION NO: 15**

What is the main difference between correlated and pooled data?

**A.** Correlated data all comes from the same row of the table, while pooled data uses a different line for each request.

B. A separate copy of correlated data is owned by each test agent, while pooled data is shared

across all agents.

- C. Correlated data is varied at runtime, while pooled data is varied at record time.
- **D.** Correlated data is varied by the server, while pooled data is varied by the client.

#### Answer: D

#### **QUESTION NO: 16**

Which option in IBM Rational Performance Tester helps in emulating workloads?

- A. datapooling
- B. creating a schedule
- C. resource monitoring
- D. profiling and logging

#### Answer: B

## **QUESTION NO: 17**

What happens to an unused reference?

- A. It will not be used by any later request in the test.
- **B.** It will be automatically reset at the end of each test run.
- C. It will be automatically reset when the test is saved.
- **D.** It will become used if it matches a string in a later request.

Answer: A

## **QUESTION NO: 18**

Why should you clear the cache when you record a test?

- A. to force the browser to download all page elements resulting in a more accurate test
- B. to force the browser to download all page elements resulting in longer page load times

C. to simulate a new user who has never used the application

#### Answer: A

# **QUESTION NO: 19**

Which three verification points can be applied at the element level? (Choose three.)

- A. Page Title VP
- B. Page Content VP
- C. Response Size VP
- D. Response Code VP

Answer: B,C,D

# **QUESTION NO: 20**

What is the purpose for correcting time offset?

A. to synchronize the workbench machine with all the virtual tester agents?machines

B. to adjust for daylight saving hours on the workbench machine

C. to ensure that the response time breakdown test reports are correct

**D.** to ensure that agent machines with faster CPU run at the same rate as slower machines

**E.** to ensure all the data for response time breakdown is time-stamped using the time from the workbench machine

Answer: C

# **QUESTION NO: 21**

What is the easiest way that a current timestamp in a page request can be generated?

- A. by writing a custom code method that invokes java.util.Date
- B. by writing a custom code method that invokes java.util.Timer
- C. by correlating the timestamp value to a built-in datasource

# Answer: C

# **QUESTION NO: 22**

Which three steps should you perform to troubleshoot an issue with gathering response time breakdown data from WebSphere Application Server 7.0? (Choose three.)

**A.** ensure that the WAS server instance is running on the tester server before trying to instrument it

**B.** check that the account used for performing the instrumentation has administrator or root privileges

C. check if WAS security is active and turn it off

- D. check that the application under test is deployed on a stand-alone WAS server
- E. check the WAS server that is behind a firewall

# Answer: A,B,C

# **QUESTION NO: 23**

How do you pass parameters to custom code?

- A. select references or data to pass as arguments in the Test Details editor pane
- **B.** select references for input as arguments
- C. enter strings to pass as arguments
- D. select datapool elements to pass as arguments

Answer: A

To Read the Whole Q&As, please purchase the Complete Version from Our website.

# **Trying our product !**

- ★ 100% Guaranteed Success
- ★ 100% Money Back Guarantee
- ★ 365 Days Free Update
- ★ Instant Download After Purchase
- ★ 24x7 Customer Support
- ★ Average 99.9% Success Rate
- ★ More than 69,000 Satisfied Customers Worldwide
- ★ Multi-Platform capabilities Windows, Mac, Android, iPhone, iPod, iPad, Kindle

# **Need Help**

Please provide as much detail as possible so we can best assist you. To update a previously submitted ticket:

100%

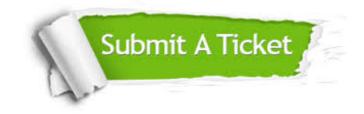

One Year Free Update Free update is available within One Year after your purchase. After One Year, you will get 50% discounts for updating. And we are proud to boast a 24/7 efficient Customer Support system via Email. Money Back Guarantee To ensure that you are spending on quality products, we provide 100% money back guarantee for 30 days from the date of purchase.

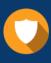

We respect customer privacy. We use McAfee's security service to provide you with utmost security for your personal information & peace of mind.

Security & Privacy

#### Guarantee & Policy | Privacy & Policy | Terms & Conditions

Any charges made through this site will appear as Global Simulators Limited. All trademarks are the property of their respective owners.

Copyright © 2004-2015, All Rights Reserved.